## LESSON PLAN

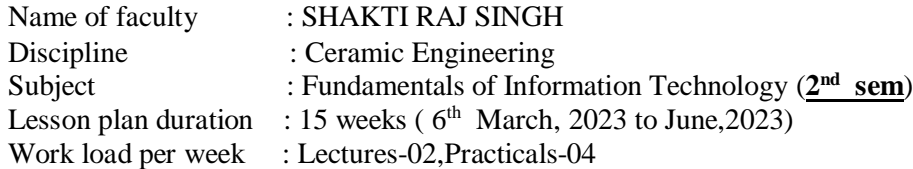

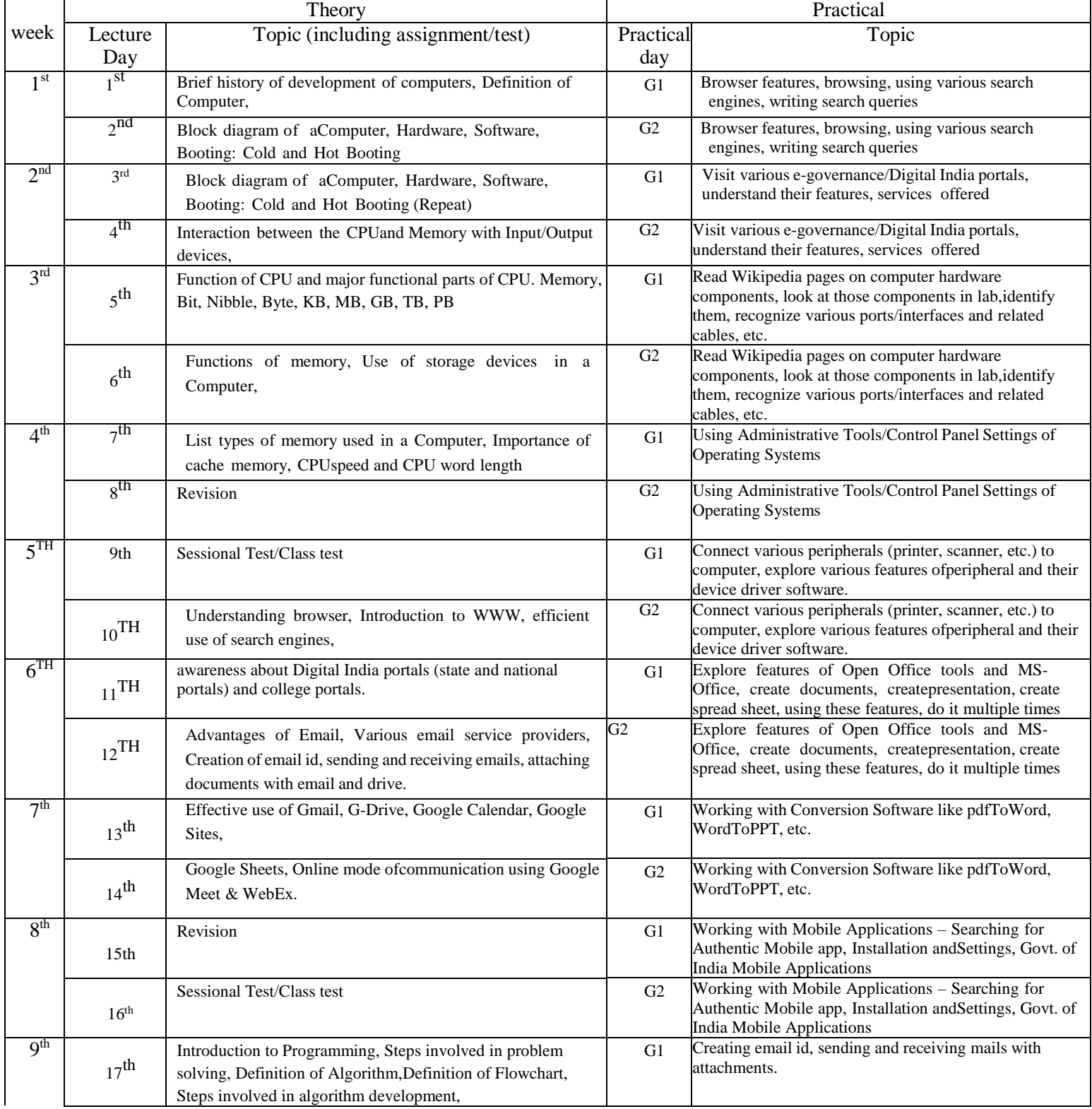

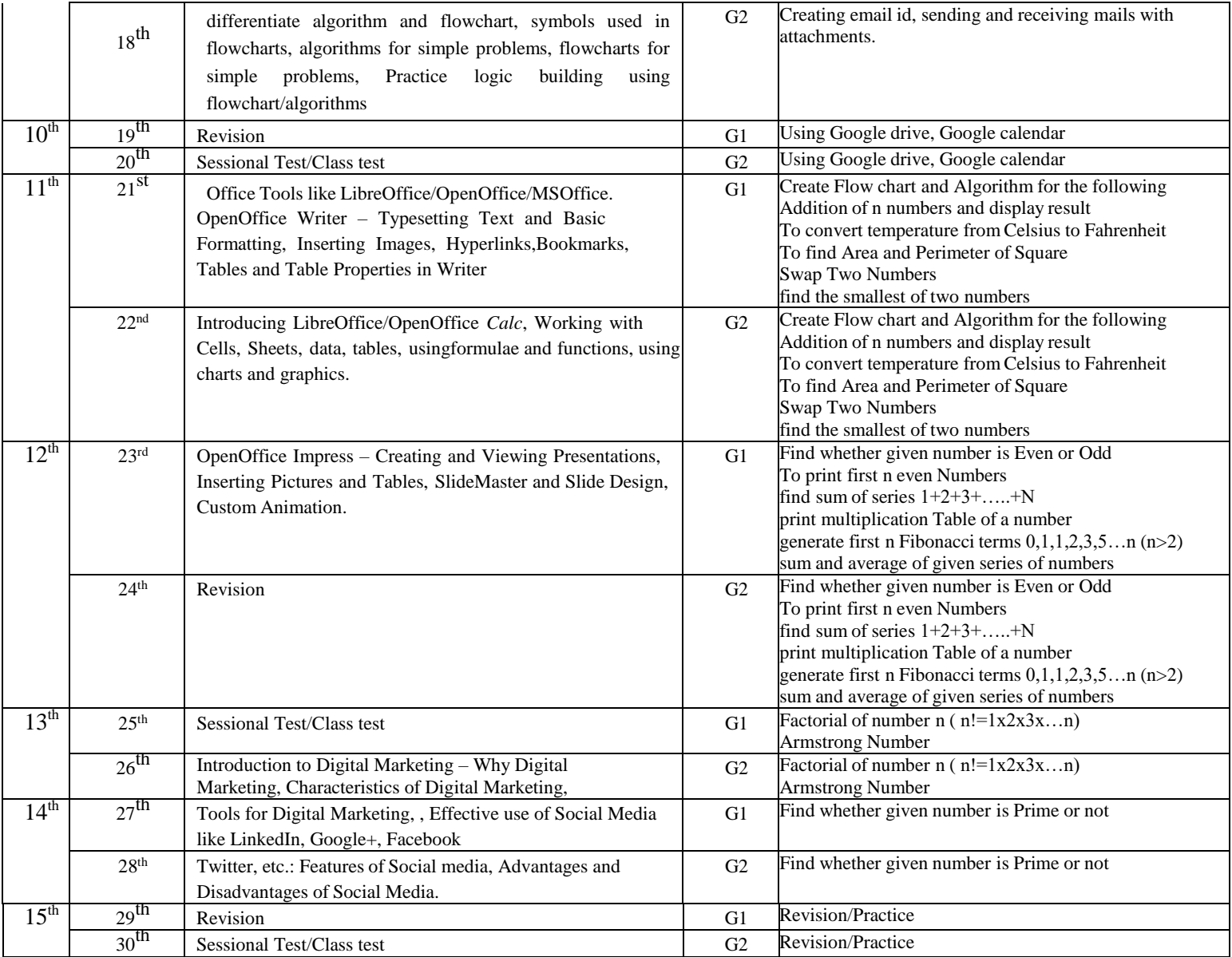